## For Date:  $01/07/2024$  - Sunday

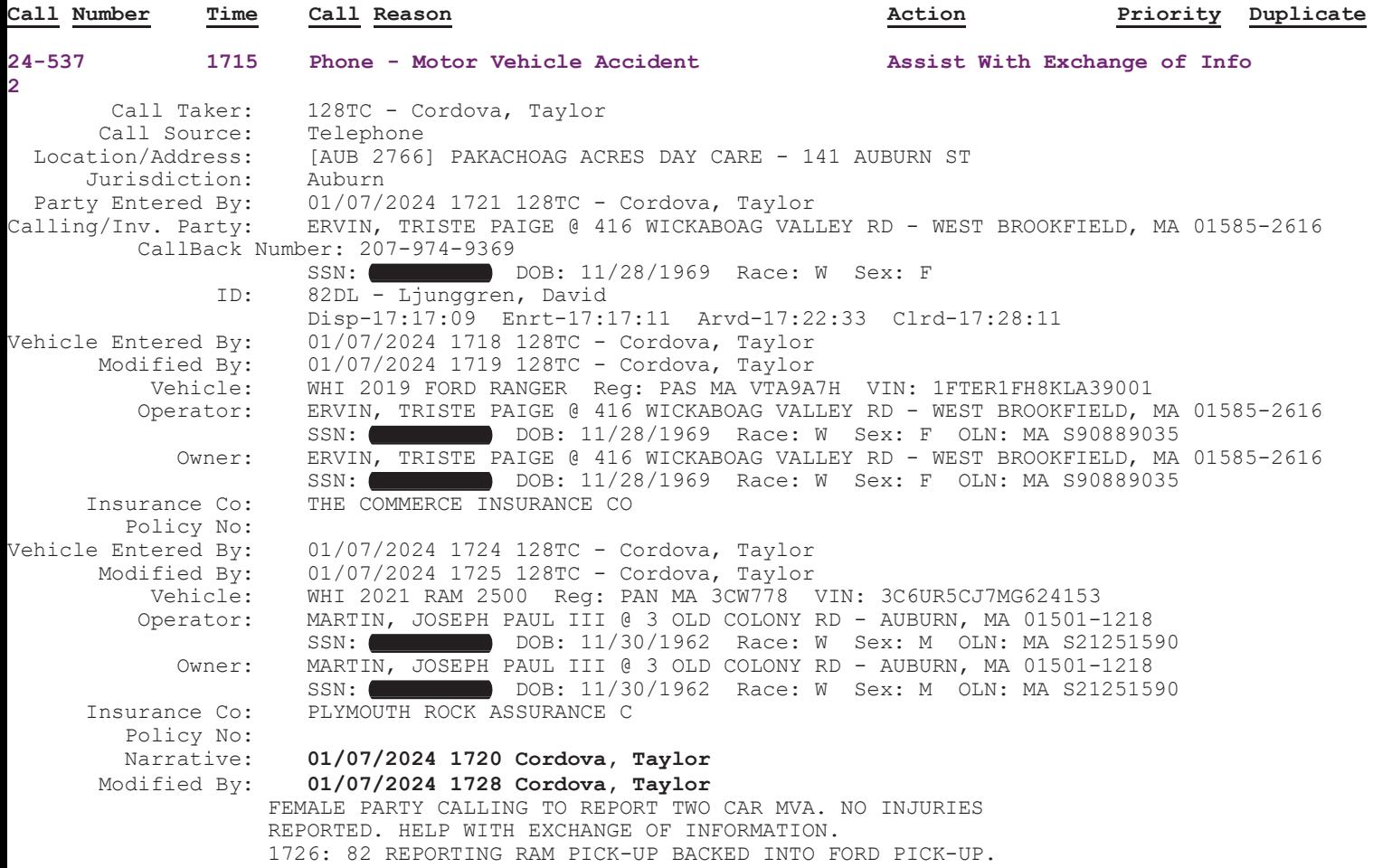